# <span id="page-0-0"></span>Typesetting Articles for Archives of Forensic Psychology<sup>\*</sup>

Boris Veytsman†

2014/10/22, v1.2

#### Abstract

This package provides a class for typesetting articles for the journal Archives of Forensic Psychology, [http://www.archivesofforensicpsycholo](http://www.archivesofforensicpsychology.com)gy. [com](http://www.archivesofforensicpsychology.com).

# Contents

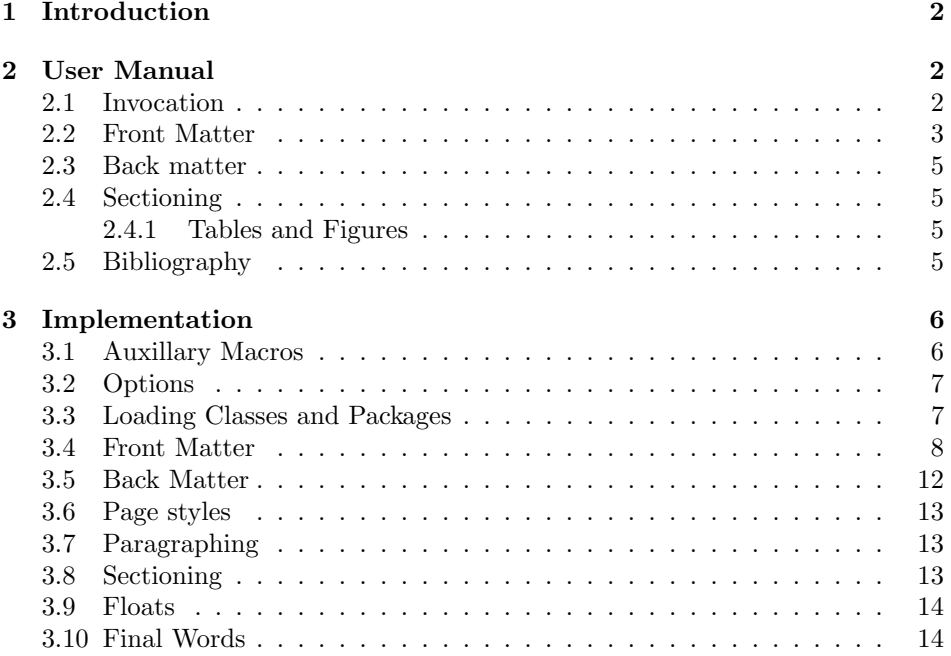

†[borisv@lk.net](mailto:borisv@lk.net), [boris@varphi.com](mailto:boris@varphi.com)

<sup>∗</sup> c 2014, Boris Veytsman

# <span id="page-1-0"></span>1 Introduction

Archives of Forensic Psychology is an Open Access journal. It is described on its Web page<sup>[1](#page-1-3)</sup> in the following way:

Archives of Forensic Psychology (AFP) is an innovative, peerreviewed journal published twice per year. Our mission is to link the science and practice of forensic psychology, by making research and clinical resources freely available to all mental health, correctional, and legal professionals. AFP welcomes empirical research, book and instrument reviews, case studies, commentaries, literature reviews, and policy recommendations. Particularly encouraged is the submission of non-significant results as well as the findings of government reports, conference presentations, Master's theses, and doctoral dissertations.

The class afparticle is based on the elsarticle class [\[1\]](#page-14-0) with the following changes:

- 1. Some formatting changes: unnumbered sections and paragraphs and others.
- 2. A different formatting of the title page.
- 3. Creation of the special file with the metadata used for the Crossref submission.
- 4. Consistent use of APA 6 citation style.

Most of these changes should be transparent for the user; in the next section we discuss the user-visible ones in more detail.

# <span id="page-1-1"></span>2 User Manual

The user should consult the manual of elsarticle [\[1\]](#page-14-0); below we describe only the features different for afparticle class.

# <span id="page-1-2"></span>2.1 Invocation

To use the class put in the preamble of your document

```
\documentclass{afparticle}
```
The class supports the same options as elsarticles with the following restrictions:

1. Options 3p and 5p are suppressed. The journal uses only 1p one-column design. Use options preprint and review to typeset the article for submission, and 1p for the final typesetting.

<span id="page-1-3"></span><sup>1</sup><http://www.archivesofforensicpsychology.com>

2. Options authoryear, number, sort&compress are suppressed. The journal uses apacite package [\[2\]](#page-14-1) for the bibliography (see below).

To add line numbers to the manuscript, use

\usepackage{lineno}

and then either

...

\begin{linenumbers}

\end{linenumbers}

or the global command

\linenumbers

## <span id="page-2-0"></span>2.2 Front Matter

 $\mathcal{L}_{\mathcal{A}}$  Unlike elsartclass, afparticle does not uses the environment frontmatter. Instead, use **\maketitle** like you do in the standard LAT<sub>E</sub>X article.

> Archives of Forensic Psychology normally uses the "second type of frontmatter coding" [\[1\]](#page-14-0): the authors with the same affiliation are grouped together, and the affiliation follows the group.

\corref \fnref

\tnoteref As different from elsarticle, the frontmatter commands do not allow foot notes inside their arguments. Thus the commands \tnoteref, \corref, \fnref are not allowed and produce errors. Please do not use them.

\author\* Of course, there should be a way to show the corresponding author of the manuscript. For this purpose the command **\author** has a starred form **\author**:

```
\author*{John Doe} % Corresponding author
\address{George Mason University, Mailstop 76A12,
        Fairfax, VA, 22030, USA,
        \path{jdoe@gmu.edu}}
\author{Alexander Hamilton} % Other author
\address{George Washington University}
```
Please note that the journal requires the corresponding author to indicate her full mailing address and e-mail.

\shortauthors LATEX automatically puts the names of the authors into a running head on even pages. Sometimes when the list of authors is too large, it does not fit there. In this case put after all **\author** definitions the line

\renewcommand{\shortauthors}{SHORT LIST}

for example,

#### \renewcommand{\shortauthors}{John Doe et. al.}

\title Unlike \title in the standard LATEX and elsarticle, our \title has two arguments: the mandatory one and the optional one. The reason is, the class uses title for running heads on odd pages. If the title is too long, it may not fit, and then the optional argument is used for running heads:

> \title{Notes on evidence} % Running head and title coincide \title[Notes on evidence]{Some notes on evidence as presented to the juries} % Running head and title are different

\volumenumber The macros \volumenumber, \issuenumber, \publicationyear, \publicationmonth, \papernumber, \startpage, \endpage set up the corresponding data for the paper, for example:

\issuenumber \publicationyear \publicationmonth \papernumber \startpage \endpage

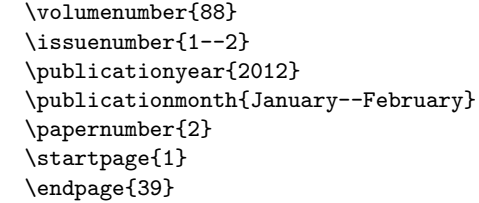

Note that if the argument of  $\end{math}$  endpage is empty, LATEX tries to calculate the last page number as best as it can.

\received The macros \received{ $\langle date \rangle$ }, \revised{ $\langle date \rangle$ } are \revised \accepted used by the editorial staff for techincal information about the paper. These macros can be repeated.

\doinumber Normally you do not need to set the DOI of the paper: TEX will construct the number using the paper data (including paper number in the current issue). However, you may override its decision using the command  $\dot{\alpha}$  values which sets the DOI explicitly, for example,  $\dot{\theta}/\frac{12.234}{afp.2013.01.01}$ . You probably should not use this macro.

 $\preceq$  Instead of setting  $\startight$  and  $\preceq$  for can use the the command  $\preceq$  for evious  $paper$ , with the argument being the location and file name of the previous paper in the journal, for example:

\prevpaper{../evidence/rules\_of\_evidence}

Note that the .tex suffix should *not* be used. The previous paper must be processed by latex prior to the current one. In this case latex will read the last page of the previous paper, and start the current one from the proper page number.

### <span id="page-4-0"></span>2.3 Back matter

\printbackmatter The last command of the article must be \printbackmatter. It prints the technical information about the paper.

#### <span id="page-4-1"></span>2.4 Sectioning

The class uses unnumbered sections, subsections and subsubsections. Never use period (.) at the end of the title: it is not allowed for sections and subsections and is automatically added by subsubsectons.

#### <span id="page-4-2"></span>2.4.1 Tables and Figures

You may use tables and figures in the manuscript. Remember that table caption must precede the table while figure captions follow the contents.

#### <span id="page-4-3"></span>2.5 Bibliography

The class uses apacite [\[2\]](#page-14-1) for bibliography with natbibapa option. The format of the bibliographic commands is described in the manuals [\[2\]](#page-14-1) and [\[3\]](#page-14-2). Basically you need the commands  $\c{key}$  for textual citations like "John Doe (2012) wrote that..." and  $\ct{key}{key}$  for parentetical citations like "As shown in the literature (John Doe,  $2012$ )...".

If you use BIBTEX, add to your file \bibliography{ $\{biblies\}$ } and \bibliography{apacite}. For manual bibliographies you must use APA6 citation style.

# <span id="page-5-0"></span>3 Implementation

### <span id="page-5-1"></span>3.1 Auxillary Macros

```
AFP@DisableMacro Some commands are disabled
                   1 \def\AFP@DisableMacro#1{\ClassError{afparticle}{The macro
                   2 \expandafter\protect\csname#1\endcsname\space
                   3 is disabled}{The command
                   4 \expandafter\protect\csname#1\endcsname\space
                   5 is introduced in the
                   6 elsarticle class.\MessageBreak It is disabled in afpartcile
                   7 class}}
            \@nx
From amsart
           \@xp
    \@ifnotempty
                  8 \let\@xp=\expandafter
                  9 \let\@nx=\noexpand
                  10 \long\def\@ifempty#1{\@xifempty#1@@..\@nil}
                  11 \long\def\@xifempty#1#2@#3#4#5\@nil{%
                  12 \ifx#3#4\@xp\@firstoftwo\else\@xp\@secondoftwo\fi}
                  13 \long\def\@ifnotempty#1{\@ifempty{#1}{}}
     \nxandlist This is from amsart:
                  14 \newtoks\@emptytoks
                  15 \def\@andlista#1#2\and#3\and{\@andlistc{#2}\@ifnotempty{#3}{%
                  16 \@andlistb#1{#3}}}
                  17 \def\@andlistb#1#2#3#4#5\and{%
                  18 \@ifempty{#5}{%
                  19 \@andlistc{#2#4}%
                  20 }{%
                  21 \@andlistc{#1#4}\@andlistb{#1}{#3}{#3}{#5}%
                  22 }}
                  23 \let\@andlistc\@iden
                  24 \newcommand{\nxandlist}[4]{%
                  25 \def\@andlistc##1{\toks@\@xp{\the\toks@##1}}%
                  26 \toks@{\toks@\@emptytoks \@andlista{{#1}{#2}{#3}}}%
                  27 \the\@xp\toks@#4\and\and
                  28 \edef#4{\the\toks@}%
                  29 \let\@andlistc\@iden}
         \@@and The final 'and' in the list
                  30 \def\@@and{and}
 \author@andify Again amsart
                  31 \def\author@andify{%
                  32 \nxandlist {\unskip ,\penalty-1 \space\ignorespaces}%
                  33 {\unskip {} \@@and~}%
                  34 {\unskip ,\penalty-2 \space\@@and~}%
                  35 }
```
# <span id="page-6-0"></span>3.2 Options

We use xkeyval: right now our options do not have values, but we may change this.

\RequirePackage{xkeyval}

AFP@OptionWarning We disable some options and issue a warning:

```
37 \def\AFP@OptionWarning#1{\ClassWarning{afparticle}{The option #1 is
```

```
38 not used for afparticle. I will silently ignore it}}
```
The suppressed options:

```
39 \DeclareOptionX{3p}{\AFP@OptionWarning{\CurrentOption}}%
```
- \DeclareOptionX{5p}{\AFP@OptionWarning{\CurrentOption}}%
- \DeclareOptionX{authoryear}{\AFP@OptionWarning{\CurrentOption}}%
- \DeclareOptionX{number}{\AFP@OptionWarning{\CurrentOption}}%
- \DeclareOptionX{sort&compress}{\AFP@OptionWarning{\CurrentOption}}%

All non-suppressed options are passed to elsarticle:

- \DeclareOptionX\*{\PassOptionsToClass{\CurrentOption}{elsarticle}} And executing options:
- \ProcessOptionsX

## <span id="page-6-1"></span>3.3 Loading Classes and Packages

We want to prevent loading of natbib

```
46 \@namedef{ver@natbib.sty}{}
```
- \@namedef{opt@natbib.sty}{round,authoryear}
- \newlength\bibsep

We use elasrticle since it has nice features for front matter:

\LoadClass[1p,authoryear,round]{elsarticle}

We need lastpage for last page calculations, fancyhdr for our headings, hyperref for references and caption for caption formatting.

- \RequirePackage{lastpage,fancyhdr}
- \RequirePackage{caption}
- \RequirePackage{booktabs}
- \RequirePackage{graphicx}

```
54 \RequirePackage[hyperfootnotes=false,colorlinks,allcolors=blue]{hyperref}
```
And now we do want natbib!

- \expandafter\let\csname ver@natbib.sty\endcsname=\@undefined
- \let\bibsep=\@undefined
- \RequirePackage[natbibapa]{apacite}

# <span id="page-7-0"></span>3.4 Front Matter

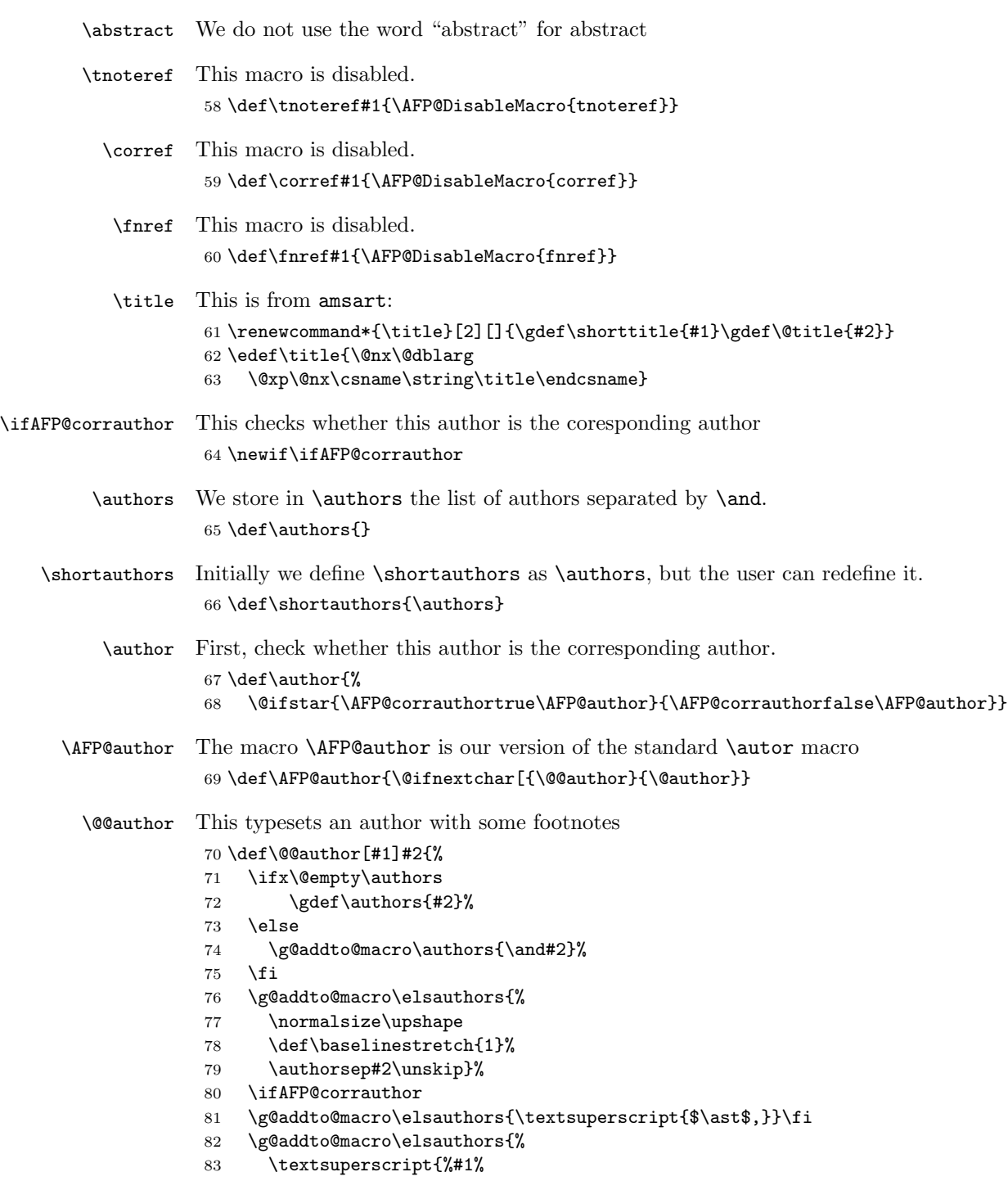

```
84 \@for\@@affmark:=#1\do{%
                        85 \edef\affnum{\@ifundefined{X@\@@affmark}{1}{\elsRef{\@@affmark}}}%
                        86 \unskip\sep\affnum\let\sep=,}%
                        87 \ifx\@fnmark\@empty\else\unskip\sep\@fnmark\let\sep=,\fi
                        88 \ifx\@corref\@empty\else\unskip\sep\@corref\let\sep=,\fi
                        89 }%
                        90 \def\authorsep{\unskip,\space}%
                        91 \global\let\sep\@empty\global\let\@corref\@empty
                        92 \global\let\@fnmark\@empty}%
                        93 \@eadauthor={#2}
                        94 }
             \@author No footnote marks after the author:
                        95 \def\@author#1{%
                        96 \ifx\@empty\authors
                        97 \gdef\authors{#1}%
                        98 \else
                        99 \g@addto@macro\authors{\and#1}%
                       100 \quad \text{If}101 \g@addto@macro\elsauthors{\normalsize%
                       102 \def\baselinestretch{1}%
                       103 \upshape\authorsep#1}
                       104 \ifAFP@corrauthor
                       105 \g@addto@macro\elsauthors{\textsuperscript{$\ast$}}\fi
                       106 \g@addto@macro\elsauthors{%
                       107 \def\authorsep{\unskip,\space}%
                       108 \global\let\@fnmark\@empty
                       109 \global\let\sep\@empty}%
                       110 \@eadauthor={#1}
                       111 }
            \@address We redefine elsarticle macro to change the vertical spacing
                       112 \long\def\@address#1{\g@addto@macro\elsauthors{%
                       113 \def\baselinestretch{1}\def\addsep{\par\vskip4pt}%
                       114 \addsep\footnotesize\itshape#1%
                       115 \def\authorsep{\par\vskip16pt}}}
                          The next lines are from resphilosophica class
            \paperUrl The url to submit to crossref
                       116 \def\paperUrl#1{\gdef\@paperUrl{#1}}
                       117 \paperUrl{}
            \@mainrpi The stream for the rpi file:
                       118 \newwrite\@mainrpi
\RESP@write@paper@info This writes the information about the paper into the file jobname.rpi. Note that
                       hyperref makes our life a little bit more complex
                       119 \def\RESP@write@paper@info{%
```
9

```
120 \bgroup
           121 \if@filesw
           122 \openout\@mainrpi\jobname.rpi%
           123 \write\@mainrpi{\relax}%
           124 \ifx\r@LastPage\@undefined
           125 \edef\@tempa{\start@page}%
           126 \else
           127 \def\@tempb##1##2##3##4##5{##2}%
           128 \edef\@tempa{\expandafter\@tempb\r@LastPage}%
           129 \fi
           130 \def\and{\string\and\space}%
           131 \protected@write\@mainrpi{}%
           132 {\string\articleentry{\authors}{\@title}{\start@page}{\@tempa}}%
           The next lines are for crossref software
           133 \protected@write\@mainrpi{}%
           134 {\@percentchar authors=\authors}%
           135 \protected@write\@mainrpi{}%
           136 {\@percentchar title=\@title}%
           137 \protected@write\@mainrpi{}%
           138 {\@percentchar year=\currentyear}%
           139 \protected@write\@mainrpi{}%
           140 {\@percentchar volume=\currentvolume}%
           141 \protected@write\@mainrpi{}%
           142 {\@percentchar issue=\currentissue}%
           143 \protected@write\@mainrpi{}%
           144 {\@percentchar paper=\currentpaper}%
           145 \protected@write\@mainrpi{}%
           146 {\@percentchar startpage=\start@page}%
           147 \protected@write\@mainrpi{}%
           148 {\@percentchar endpage=\@tempa}%
           149 \protected@write\@mainrpi{}%
           150 {\@percentchar doi=\@doinumber}%
           151 \ifx\@paperUrl\@empty\else
           152 \protected@write\@mainrpi{}%
           153 {\@percentchar paperUrl=\@paperUrl}%
           154 \fi
           155 \closeout\@mainrpi
           156 \fi
           157 \egroup}
\maketitle Our macro is simpler than that of elsarticle, since we have fewer options.
```

```
158 \def\maketitle{%
```
- \null\bigskip\par
- \iflongmktitle\getSpaceLeft
- 161 \global\setbox\els@boxa=\vsplit0 to \@tempdima
- \box\els@boxa\par\resetTitleCounters
- \printFirstPageNotes
- \box0%

```
165 \else
```
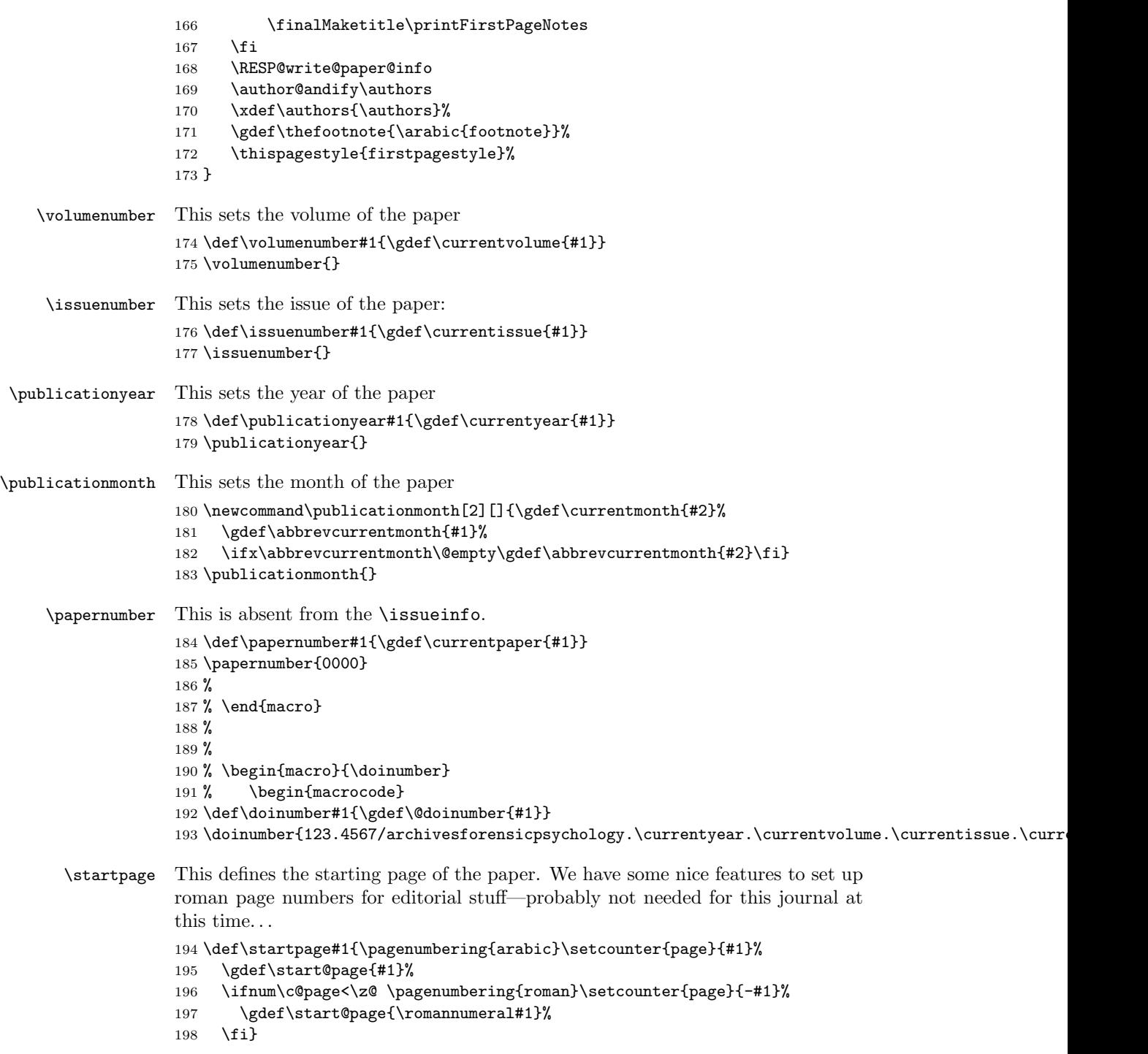

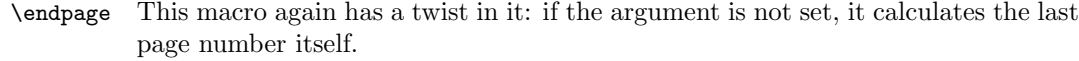

```
199 \def\endpage#1{\def\@tempa{#1}%
200 \ifx\@tempa\@empty\def\end@page{\pageref{LastPage}}%
201 \else\def\end@page{#1}\fi}
```
- \pagespan This macro is different from the one provided by amsart because we want to have the option of automatic calculation of the last page number. 202 \def\pagespan#1#2{\startpage{#1}\endpage{#2}}
	- 203 \pagespan{1}{}
- \articleentry This is necessary for \prevpaper command. We read the TOC entry from the previous paper and increment it by 1. Note that we always start with on an odd page, since the additional check

204 \def\articleentry#1#2#3#4{\@tempcnta=#4\relax 205 \advance\@tempcnta by 1\relax

- 206 \ifodd\the\@tempcnta\else\advance\@tempcnta by 1\relax\fi
- 207 \startpage{\the\@tempcnta}}
- \prevpaper This sets the previous paper location and reads the information from the previous paper

```
208 \def\prevpaper#1{\IfFileExists{#1.rpi}{%
209 \ClassInfo{afparticle}{%
210 Reading first page number from the file #1.rpi}%
211 \input{#1.rpi}%
212 }{\ClassWarning{afparticle}{Cannot find the file #1.rpi.
213 Did you run latex on the previous paper?}}}
```
# <span id="page-11-0"></span>3.5 Back Matter

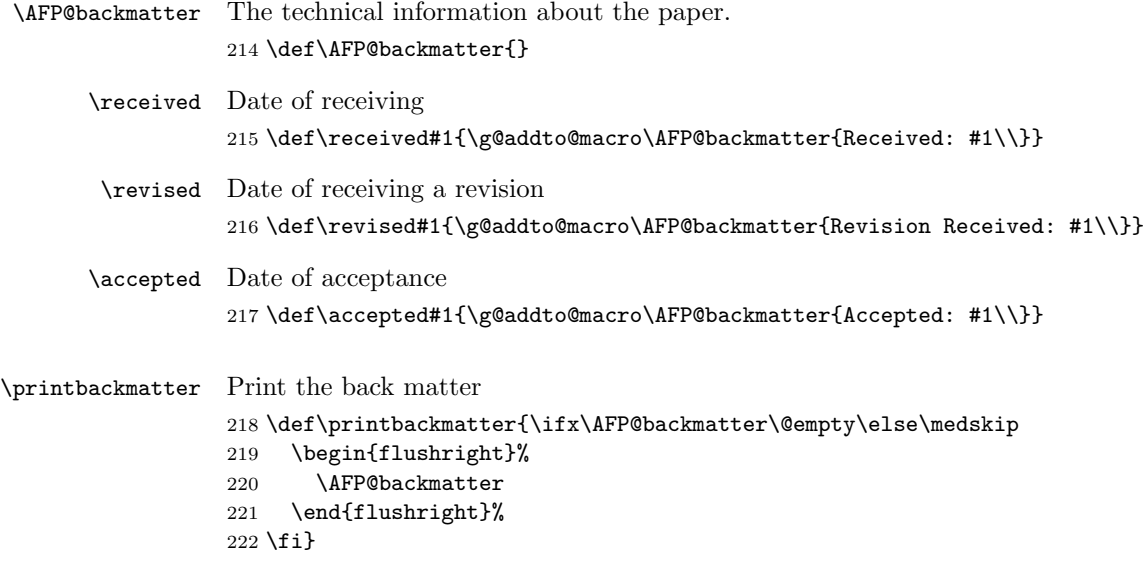

# <span id="page-12-3"></span><span id="page-12-0"></span>3.6 Page styles

In preprint mode elsarticle uses one side style. We want to override this: \AtBeginDocument{\@twosidetrue} \footskip We want generous \footskip \setlength\footskip{40\p@} \headrulewidth We do not want decorative rules in the journal: \footrulewidth 225 \renewcommand{\headrulewidth}{0pt} \renewcommand{\footrulewidth}{0pt} standardpagestyle The page style for all pages but the first one \fancypagestyle{standardpagestyle}{% \fancyhead{}% \fancyfoot{}% \fancyfoot[R]{\thepage}% \fancyhead[CE]{\scshape\MakeLowercase{\shortauthors}}% \fancyhead[CO]{\scshape\MakeLowercase{\shorttitle}}% } \pagestyle{standardpagestyle} firstpagestyle The page style for the first page \fancypagestyle{firstpagestyle}{% \fancyhead{}% \fancyfoot{}% \fancyfoot[R]{\thepage}% \fancyhead[L]{\small Archives of Forensic Psychology\\ 240 \currentyear, Vol.~\currentvolume, No.~\currentissue, \thepage--\end@page}% \fancyhead[R]{\small\textcopyright~\currentyear\ Global Institute of Forensic Psychology\\ISBN~2334-2749}% }

# <span id="page-12-1"></span>3.7 Paragraphing

\parindent We want generous indents \setlength\parindent{2em}

#### <span id="page-12-2"></span>3.8 Sectioning

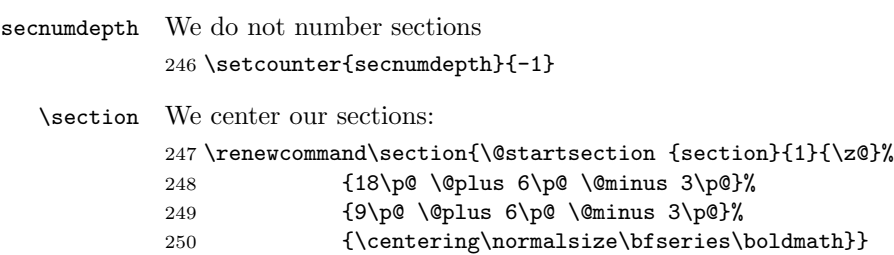

<span id="page-13-2"></span>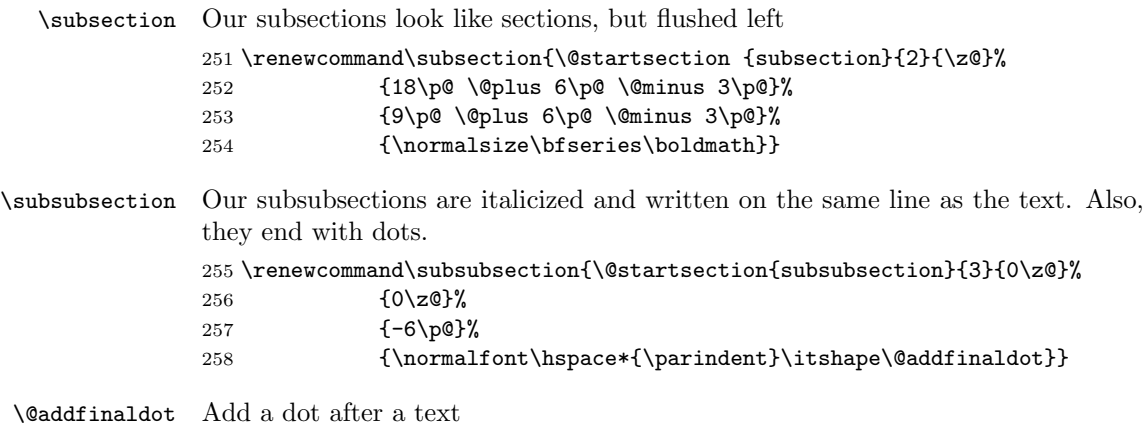

\def\@addfinaldot#1{#1.}

#### <span id="page-13-0"></span>3.9 Floats

Setting up table captions

```
260 \DeclareCaptionLabelSeparator{periodNewline}{.\\}
261 \captionsetup[table]{position=top, format=plain,
262 labelsep=periodNewline, justification=centering,
263 singlelinecheck=off, font=normalsize, textfont=it}
   Setting up figure captions
264 \captionsetup[figure]{position=bottom, format=plain,
```

```
265 labelsep=period, justification=centering,
```

```
266 singlelinecheck=off, font=normalsize, labelfont=it}
```
# <span id="page-13-1"></span>3.10 Final Words

```
267 \tolerance=1
268 \emergencystretch=\maxdimen
269 \hyphenpenalty=10000
270 \hbadness=10000
271 \normalsize\normalfont
272 \langle /class \rangle
```
# References

- <span id="page-14-0"></span>[1] Elsevier Ltd. elsarticle.cls—A better way to format your documents, 2009.
- <span id="page-14-1"></span>[2] Eric Meijer. The apacite Package. Citation and Reference List with  $\cancel{B}$ TFX and BibTEX According to the Rules of the American Psychological Association, 2013. <http://mirrors.ctan.org/macros/latex/contrib/apacite>.
- <span id="page-14-2"></span>[3] Patrick W. Daly. Natural Sciences Citations and References (Author-Year and Numerical Schemes), February 2009. [http://mirrors.ctan.org/macros/](http://mirrors.ctan.org/macros/latex/contrib/natbib) [latex/contrib/natbib](http://mirrors.ctan.org/macros/latex/contrib/natbib).

# Change History

#### v1.0

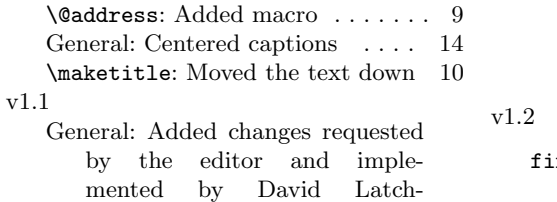

man, david.latchman@texnicaldesigns.com: no hyphenation throughout the entire manuscript . . . . . . . . . . . . . . [14](#page-13-2)

rstpagestyle: Corrected masthead . . . . . . . . . . . . . . . . . . . [13](#page-12-3)

# Index

Numbers written in italic refer to the page where the corresponding entry is described; numbers underlined refer to the code line of the definition; numbers in roman refer to the code lines where the entry is used.

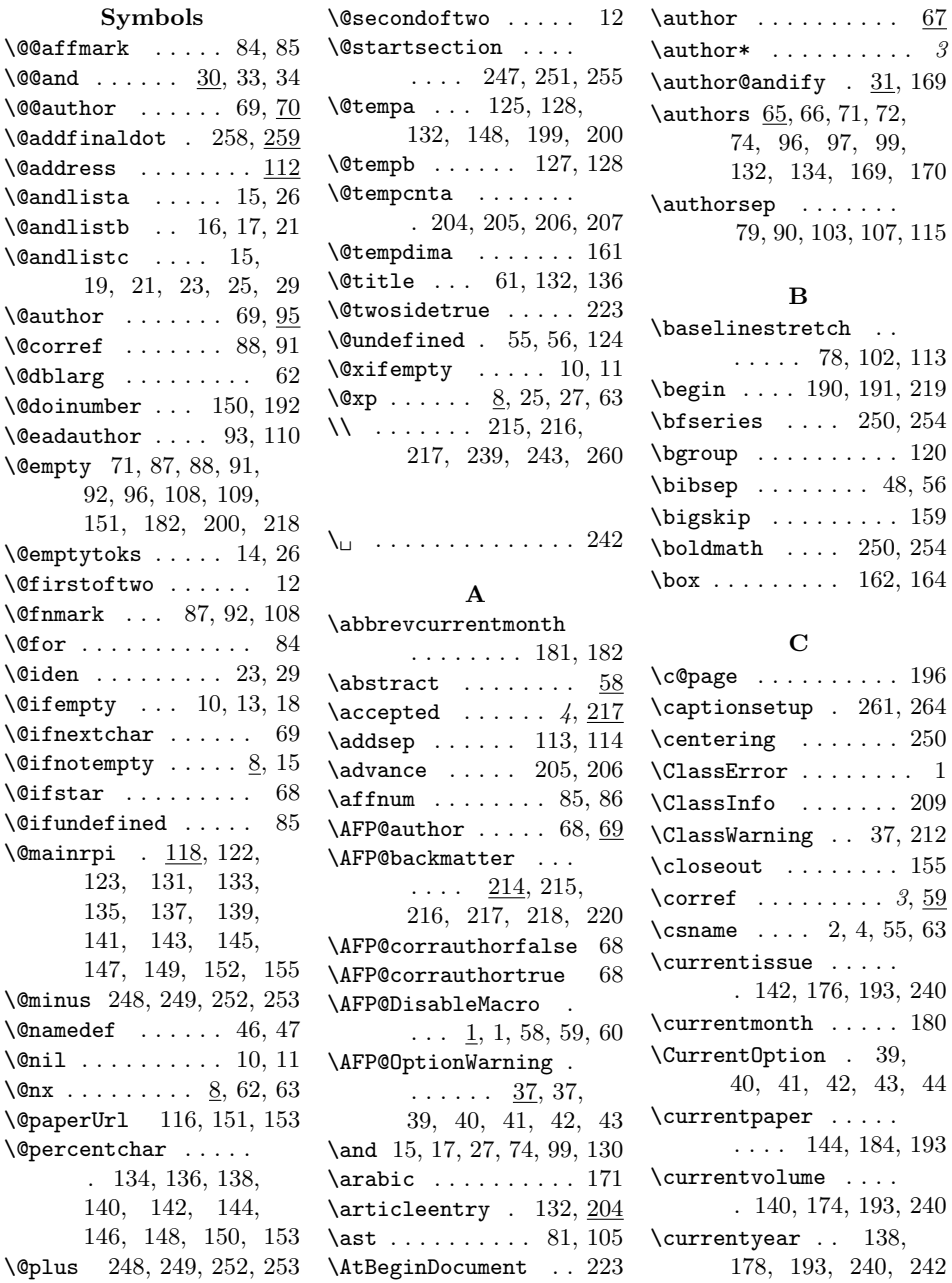

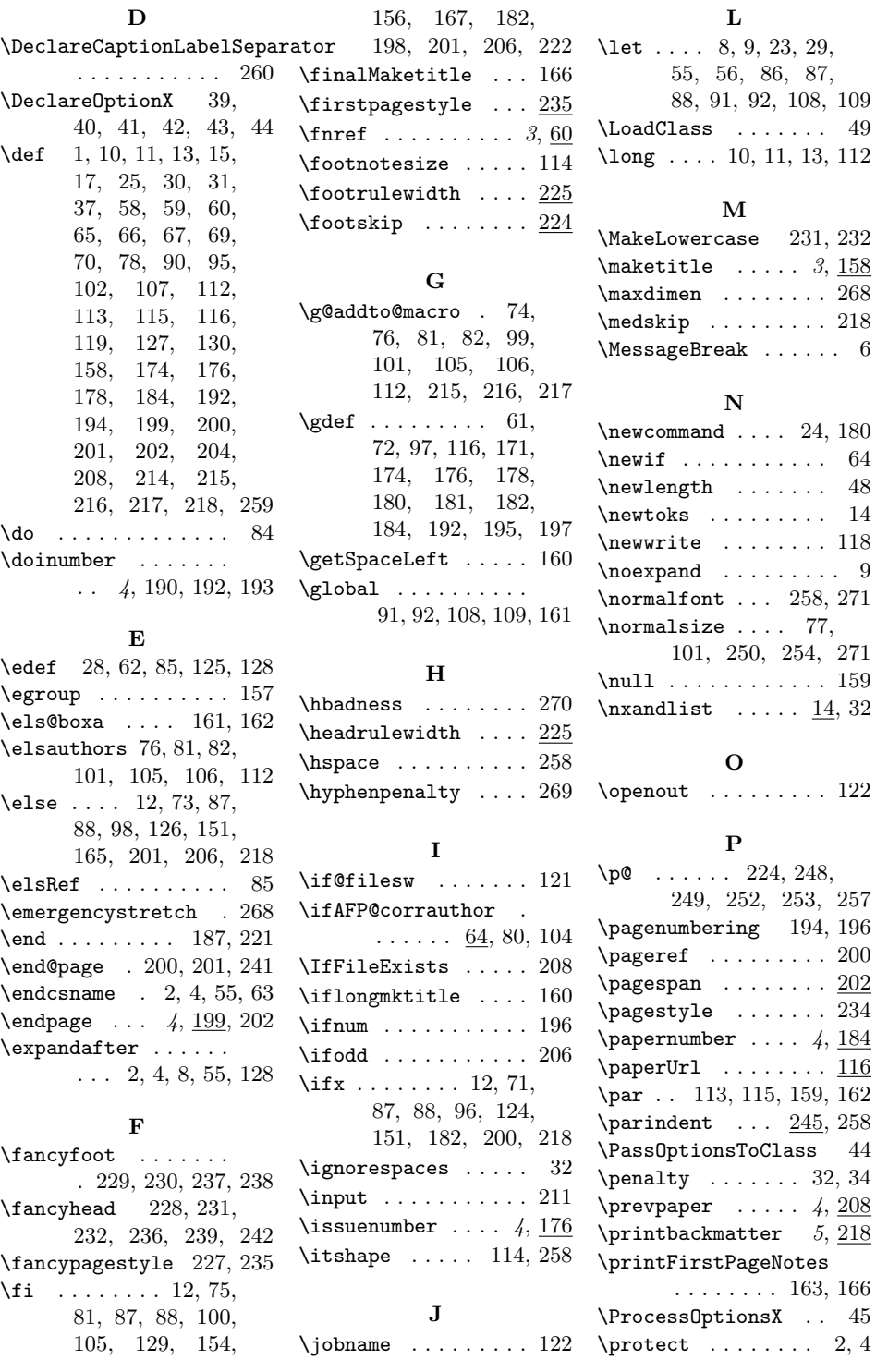

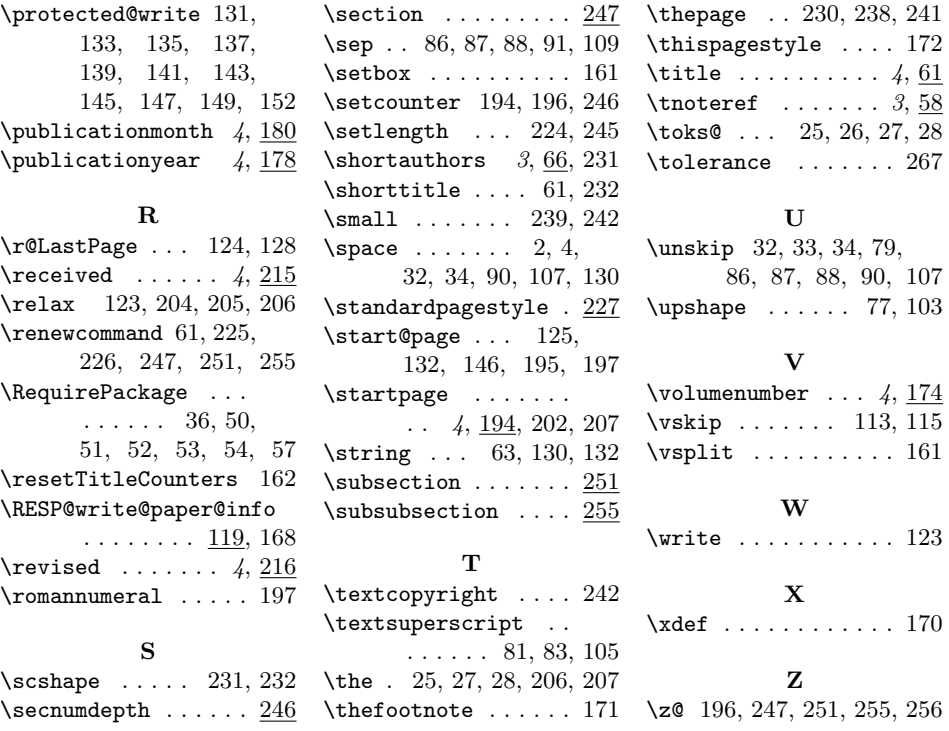